## **Den 199er Langtext aus der Maske in eine E-Logik auslesen**

## **Problemstellung:**

Im VARIANTS kann der 199er Langtext Standardmäßig nicht mit E-Logiken ausgelesen werden.

## **Lösung:**

In der (Summen) E-Logik wird das LJ4-Programm gestartet. Dieser liefert zu der aktuellen Maske den Textinhalt als Variablen LText1 bis LText5.

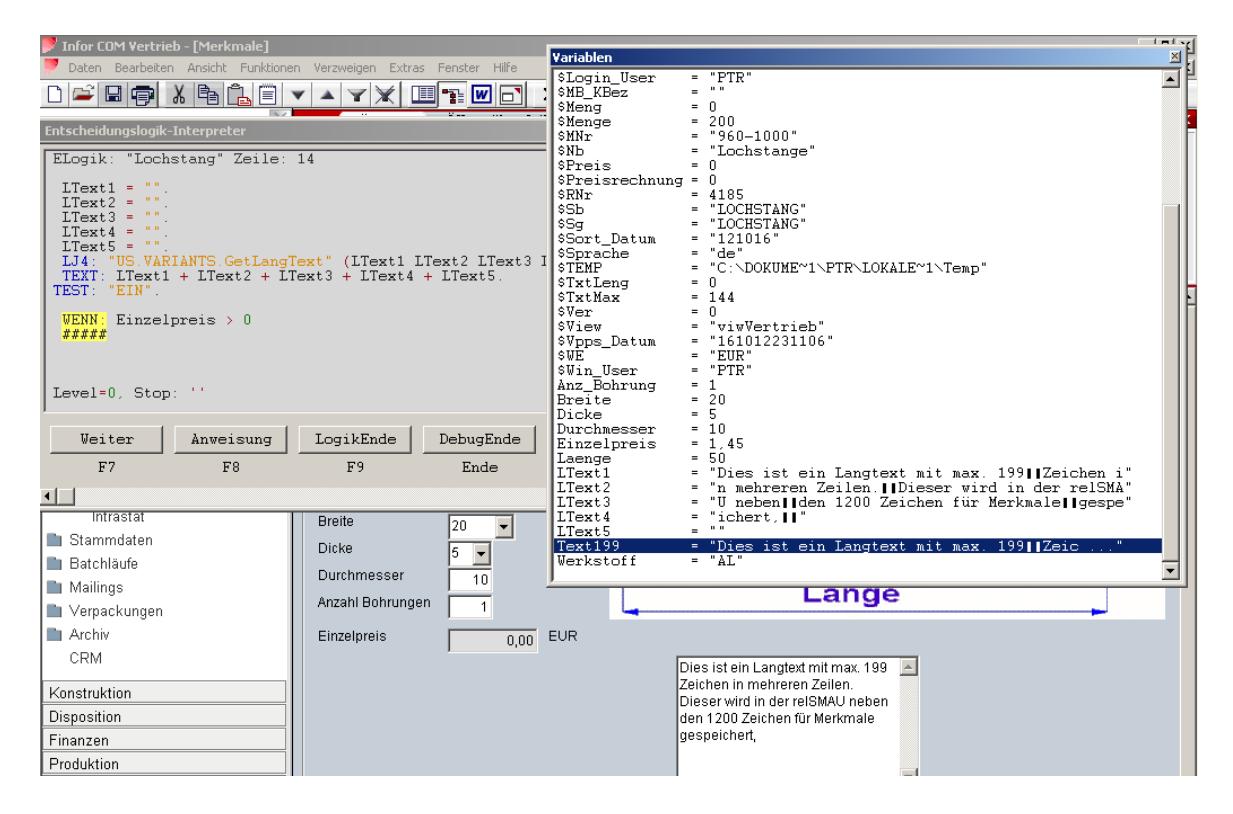